# **Carousel Options**

#### **Overview**

Features that have image slideshow/carousel contain Carousel Options in the controlling widget. Some widgets that have Carousel Options include:

- [Slider Banner](https://cvconnect.commercevision.com.au/display/KB/Slider+Banners)
- [Article Slider](https://cvconnect.commercevision.com.au/display/KB/Article+Slider+Widget)

#### **Example**

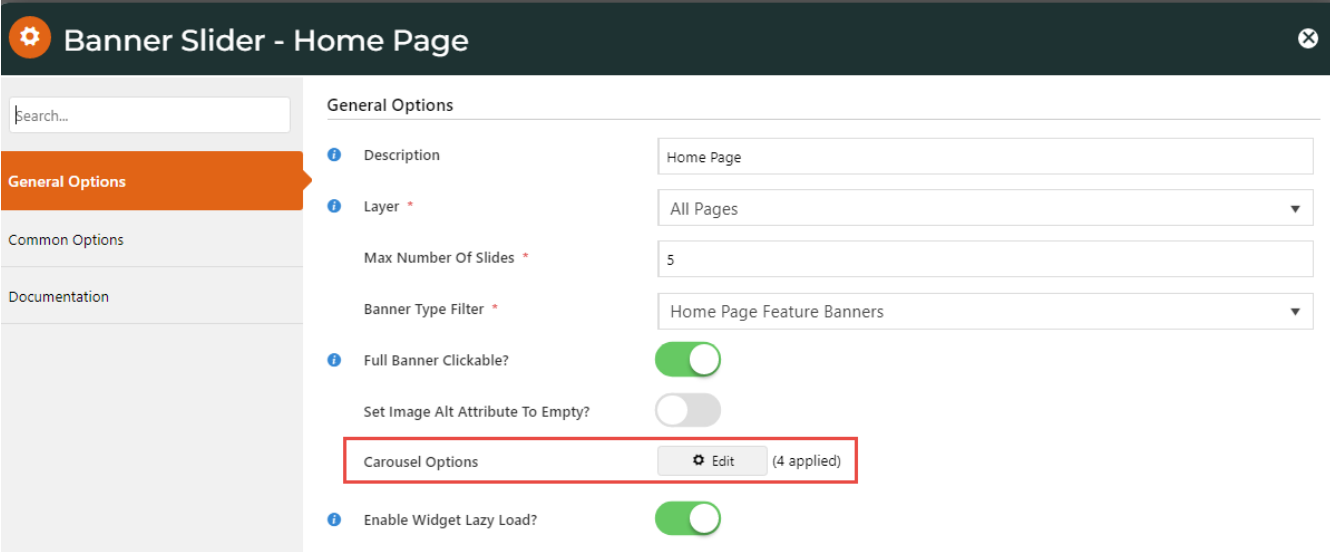

### **Settings**

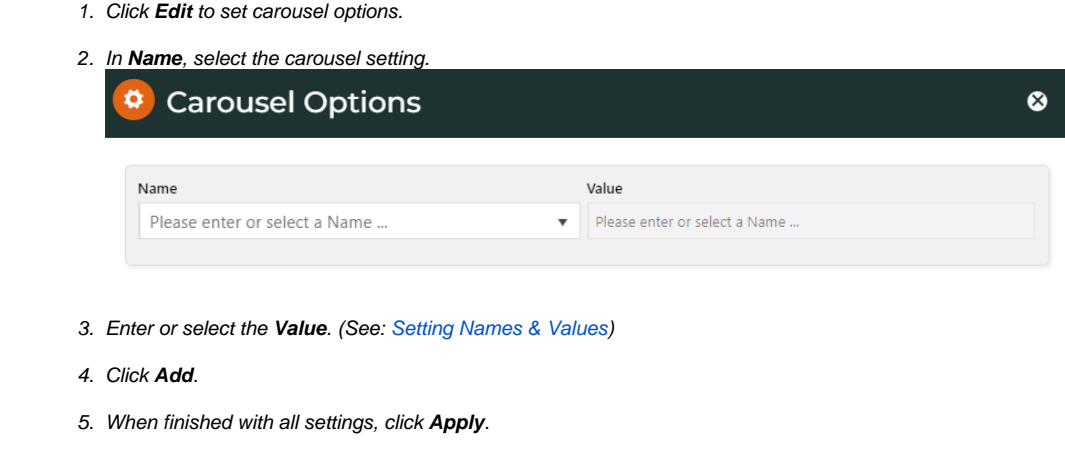

#### **Settings Names & Values**

Includes all Carousel options provided for plugin video, lazyload, autoheight and animate.

\* Commonly set by Commerce Vision customer websites. To use the default for a setting, there is no need to manually add it.

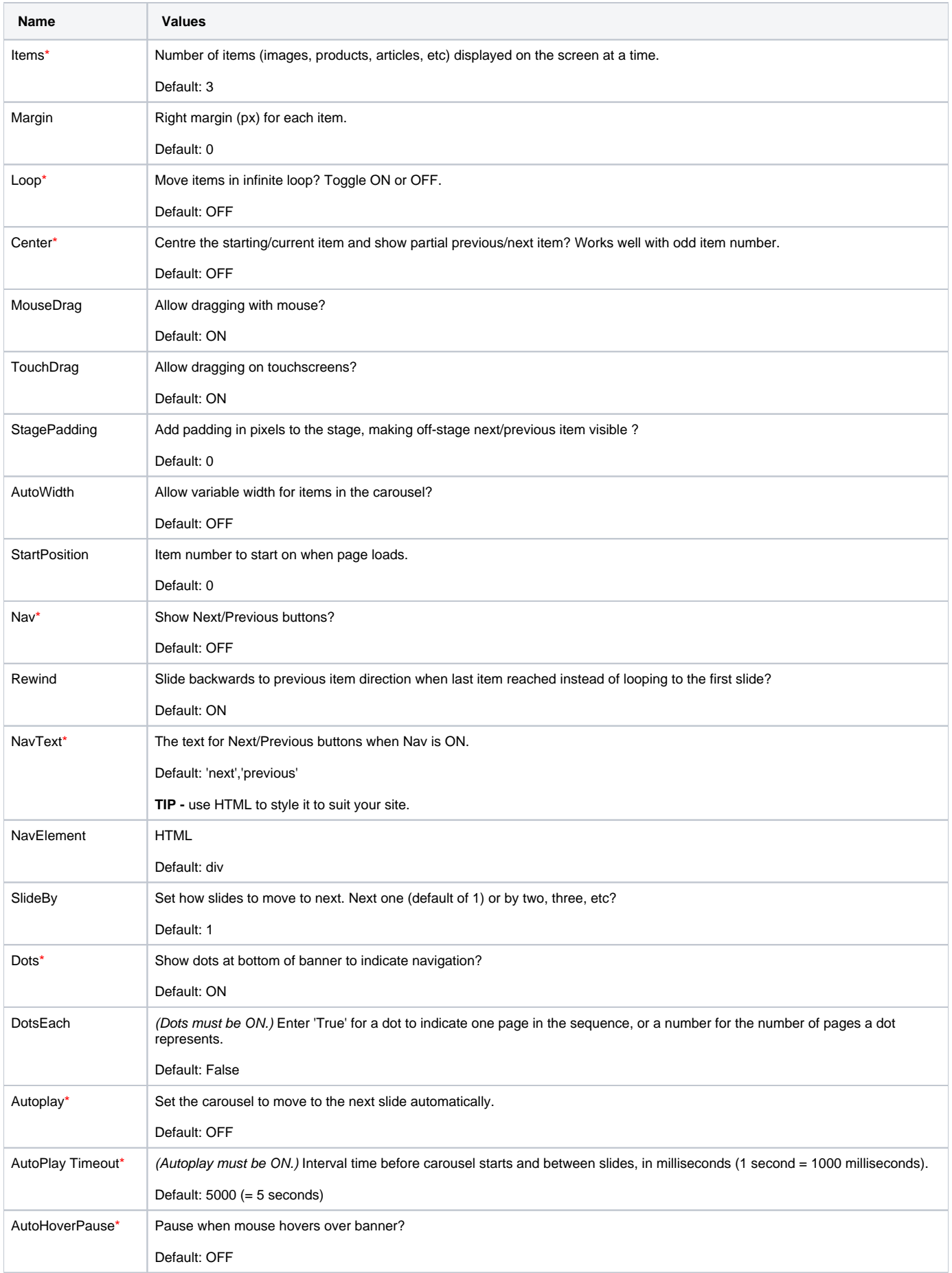

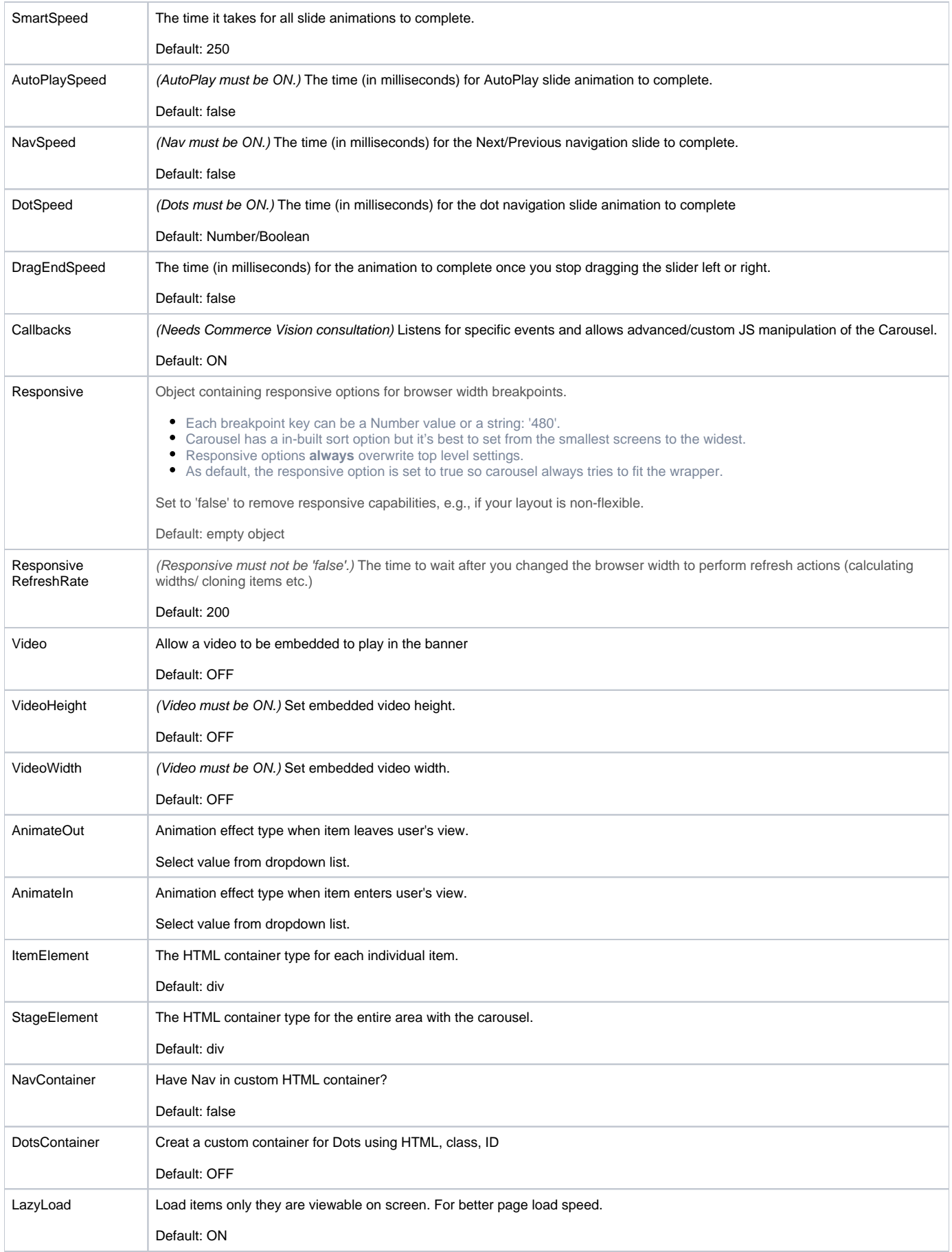

## Related help

- **[Banners](https://cvconnect.commercevision.com.au/display/KB/Banners)**
- [Use a Linked PDF for an Article](https://cvconnect.commercevision.com.au/display/KB/Use+a+Linked+PDF+for+an+Article)
- [FAQs Page](https://cvconnect.commercevision.com.au/display/KB/FAQs+Page)
- [Layout Creator](https://cvconnect.commercevision.com.au/display/KB/Layout+Creator) [Code Editor](https://cvconnect.commercevision.com.au/display/KB/Code+Editor)